## CS 61A Midterm 2 Study Guide - Page 1

Rational implementation using functions: List comprehensions: List & dictionary mutation: [<map exp> for <name> in <iter exp> if <filter exp>] >>> a = [10] >>> a = [10] def rational(n, d): >>> b = a >>> b = [10] def select(name): Short version: [<map exp> for <name> in <iter exp>] This >>> a == b >>> a == b if name == 'n': function True True A combined expression that evaluates to a list using this return n represents >>> a.append(20) >>> b.append(20) evaluation procedure: **elif** name == 'd': a rational >>> a == b >>> a 1. Add a new frame with the current frame as its parent number True [10] return d 2. Create an empty result list that is the value of the >>> a >>> b return select expression [10. 20] [10, 20] 3. For each element in the iterable value of <iter exp>: def numer(x): >>> b >>> a == b A. Bind <name> to that element in the new frame from step 1 Constructor is a False return x('n') [10, 20] B. If <filter exp> evaluates to a true value, then add higher-order function def denom(x): >>> nums = {'I': 1.0, 'V': 5, 'X': 10} >>> nums['X'] the value of <map exp> to the result list return x('d') Selector calls x The result of calling repr on a value is >>> 12e12 10 what Python prints in an interactive session 1200000000000.0 Lists: >>> nums['I'] = 1 >>> print(repr(12e12))
12000000000000.0 The result of calling **str** on a value is >>> nums['L'] = 50 >>> digits = [1, 8, 2, 8] >>> nums what Python prints using the print function >>> len(digits) list {'X': 10, 'L': 50, 'V': 5, 'I': 1} 4 digits \_\_\_\_ >>> print(today) 0 1 >>> today = datetime.date(2019, 10, 13) >>> sum(nums.values()) >>> digits[3] 2019-10-13 1 8 2 8 66 8 str and repr are both polymorphic; they apply to any object >>> dict([(3, 9), (4, 16), (5, 25)]) >>> [2, 7] + digits \* 2 repr invokes a zero-argument method \_\_repr\_\_ on its argument {3: 9. 4: 16. 5: [2, 7, 1, 8, 2, 8, 1, 8, 2, 8] >>> today.\_\_repr\_\_() >>> nums.get('A', 0) >>> today.\_\_str\_\_() 'datetime.date(2019, 10, 13)' 2019-10-13 >>> pairs = [[10, 20], [30, 40]] 0 list >>> nums.get('V', 0) >>> pairs[1] pairs -> 0 1 Type dispatching: Look up a cross-type implementation of an [30, 40] 10 20 operation based on the types of its arguments >>> pairs[1][0] >>> {x: x\*x for x in range(3,6)} Type coercion: Look up a function for converting one type to {3: 9, 4: 16, 5: 25} 30 another, then apply a type-specific implementation. list Executing a for statement: 1 Functions that aggregate iterable arguments for <name> in <expression>: >>> sum([1, 2]) >>> any([False, True]) 30 40 <suite> •sum(iterable[, start]) -> value sum of all values True •max(iterable[, key=func]) -> value largest value >>> sum([1, 2], 3) >>> any([]) 1. Evaluate the header <expression> False which must yield an iterable value max(a, b, c, ...[, key=func]) -> value >>> max(1, 2) >>> sum([]) (a list, tuple, iterator, etc.) min(iterable[, key=func]) -> value smallest value min(a, b, c, ...[, key=func]) -> value 2. For each element in that sequence, >>> all([False, True]) >>> max([1, 2]) in order: all(iterable) -> bool whether all are true False A. Bind <name> to that element in any(iterable) -> bool whether any is true >>> all([]) >>> max([1, -2], key=abs) the current frame True Many built-in B. Execute the <suite> map(func, iterable): Python sequence Iterate over func(x) for x in iterable Unpacking in a A sequence of operations filter(func, iterable): for statement: You can copy a list by calling the list fixed-length sequences return Iterate over x in iterable if func(x) constructor or slicing the list from the iterators that zip(first\_iter, second\_iter): beginning to the end. >>> pairs=[[1, 2], [2, 2], [3, 2], [4, 4]] compute results >>> same\_count = 0 Iterate over co-indexed (x, y) pairs lazily >>> suits = ['coin', 'string', 'myriad'] reversed(sequence): A name for each element in a fixed-length sequence >>> suits.pop() — Iterate over x in a sequence in reverse order Remove and return 'mvriad the last element 'myriad'
>>> suits.remove('string')
Remove a value To view the list(iterable): >>> for (x, y) in pairs: ... if x == y: contents of Create a list containing all x in iterable an iterator. >>> suits.extend(['sword', 'club']) same\_count = same\_count + 1 tuple(iterable): . . . place the >>> suits[2] = 'spade' >>> same count Create a tuple containing all x in iterable Add all resulting >>> suits
['coin', 'cup', 'spade', 'club']
>>> suits[0:2] = ['diamond'] sorted(iterable): values elements into Create a sorted list containing x in iterable Replace a a container ..., -3, -2, -1, 0, 1, 2, 3, 4, ... slice with >>> suits n: 0, 1, 2, 3, 4, 5, 6, 7, values def cascade(n): >>> cascade(123) // suits ['diamond', 'spade', 'club'] >>> suits.insert(0, 'heart') Add an element at an index fib(n): 0, 1, 1, 2, 3, 5, 8, 13, 21, 123 if n < 10: def fib(n):
 if n == 0:
 return 0
 elif n == 1:
 return 1
 elco: 12 print(n) at an index 20 >>> suits range(-2, 2)else: ['heart', 'diamond', 'spade', 'club'] print(n) 12 Length: ending value - starting value cascade(n//10) 123 else: Element selection: starting value + index print(n) >>> bool(0) return fib(n-2) + fib(n-1)False values: >>> list(range(-2, 2)) < List constructor Zero False Global frame >func make withdraw(balance) [parent=Global] >>> bool(1) [-2, -1, 0, 1] •False make\_withdraw None True >func withdraw(amount) [parent=f1] Range with a 0 >>> bool('') >>> list(range(4)) <</pre> An empty string, withdraw >>> withdraw = make\_withdraw(100) starting value False [0, 1, 2, 3] list, dict, tuple >>> bool('0') >>> withdraw(25) Membership: Slicing: f1: make withdraw [parent=Global] 75 True All other values >>> digits[0:2] >>> digits = [1, 8, 2, 8] balance 50 >>> bool([]) >>> withdraw(25) are true values. The parent [1, 8] >>> 2 in digits False withdraw 50 frame contains >>> digits[1:] >>> bool([[]]) True def make\_withdraw(balance): Return the balance of [8, 2, 8] >>> 1828 not in digits value True def withdraw(amount): withdraw >>> bool({}) Slicing creates a new object True nonlocal balance False f2: withdraw [parent=f1] if amount > balance:
 return 'No funds Identity: >>> bool(()) amount 25 <exp0> is <exp1> Every call False balance = balance - amountReturn value 75 evaluates to True if both <exp0> and decreases the >>> bool(lambda x: 0) return balance <exp1> evaluate to the same object same balance True return withdraw Equality: <exp0> == <exp1> f3: withdraw [parent=f1] •No nonlocal statement Status Effect amount 25 Create a new binding from name "x" to number 2 evaluates to True if both <exp0> and •"x" is not bound locally in the first frame of the current environment <exp1> evaluate to equal values Return value 50 Identical objects are always equal values Re-bind name "x" to object 2 in the first frame No nonlocal statement >>> d = {'one': 1, 'two': 2, 'three': 3} iter(iterable): Return an iterator over the elements of >>> s = [3, 4, 5]
>>> t = iter(s) •"x" is bound locally of the current environment >>> k = iter(d) >>> v = iter(d.values()) •nonlocal x >>> next(t) >>> next(k) >>> next(v) Re-hind "x" to 2 in the first non-local frame of an iterable value •"x" is bound in a one 1 the current environment in which "x" is bound next(iterator): >>> next(k) non-local frame >>> next(t) >>> next(v) Return the next element 4 'two' •nonlocal x SyntaxError: no binding for nonlocal 'x' found A generator function is a function that yields values instead of returning them. •"x" is not bound in >>> def plus\_minus(x): >>> t = plus\_minus(3) def a\_then\_b(a, b): a non-local frame yield x >>> next(t) vield from a •nonlocal x vield from b yield -x 3 •"x" is bound in a SyntaxError: name 'x' is parameter and nonlocal >>> next(t) >>> list(a\_then\_b([3, 4], [5, 6])) non-local frame [3, 4, 5, 6] •"x" also bound locally

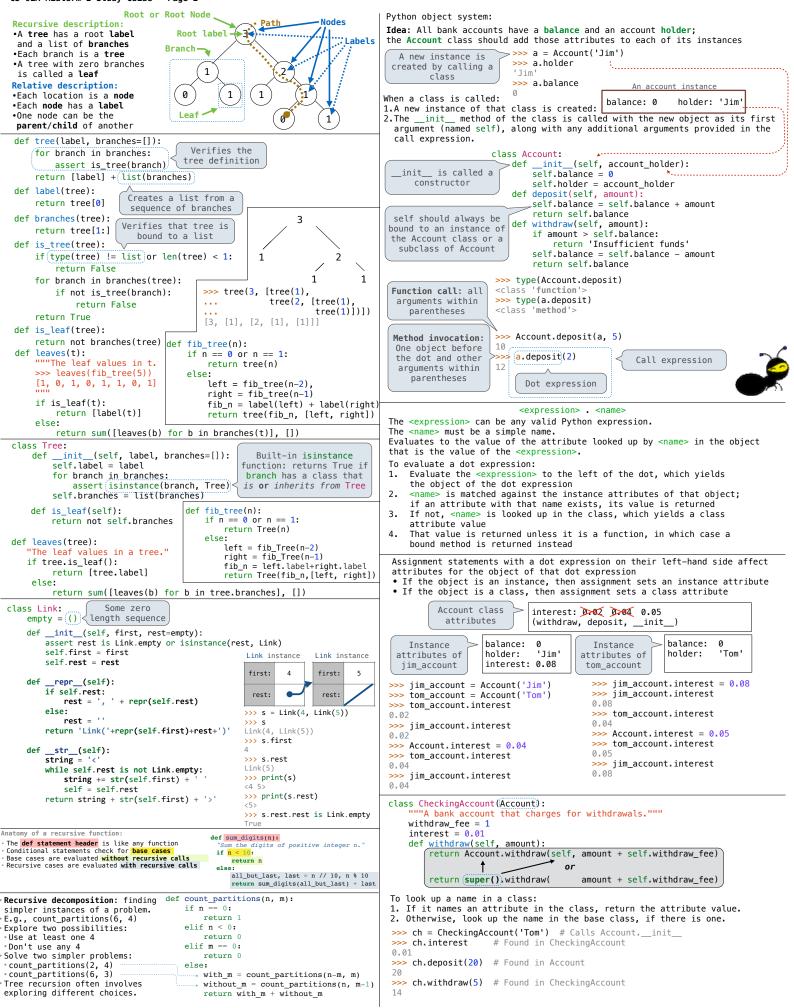